# GC-02

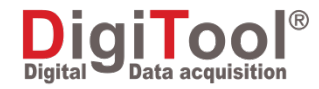

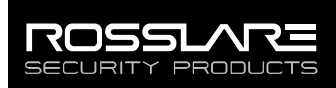

# Unidad Base de Descarga DigiTool™

Manual de Instalación

# 1. Introducción

La Base DigiTool™ GC-02 está compuesta por una estación de descarga de datos y un cargador de alta velocidad para los Lectores GC-01. Es resistente, compacta y la solución ideal a la hora de descargar información directamente desde los Lectores GC-01 a un computador local.

La Base GC-02 se puede instalar sobre una pared o utilizar directamente sobre una mesa. Incluye un Lector de iButton de acero niquelado y exclusivos conectores serie giratorios. La unidad es fuerte, resistente al polvo e impermeable.

La Base GC-02 es perfectamente compatible con toda la familia DigiTool de productos aplicables a la patrulla de vigilancia. El sistema DigiTool está pensado para satisfacer las necesidades en cualquier ámbito de la patrulla de vigilancia y facilitar la gestión de rondas de los guardias, las propias rondas, etiquetas de localización, usuarios y eventos.

# 2. Características Técnicas

#### 2.1 Características Eléctricas

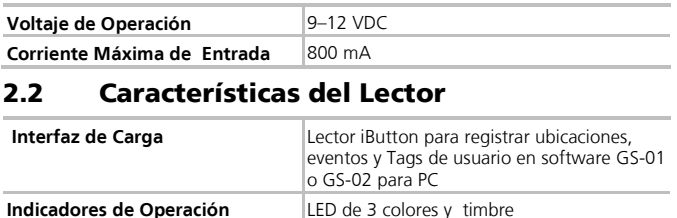

**Cargado** 3 horas para una carga completa

## 2.3 Características Generales

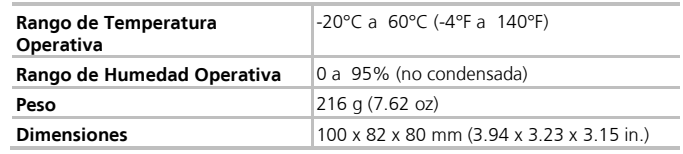

Digitool

**Figure 1: GC-02**

## 2.4 Características de Comunicación

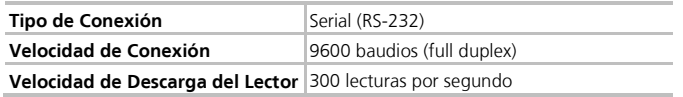

# 3. Operación

## 3.1 Conexiones

## Para conectar la unidad:

- 1. Conecte la Base GC-02 a la corriente utilizando el adaptador de DC incluido en la unidad.
- 2. Fije el adaptador utilizando la entrada de toma de corriente que se encuentra en la parte trasera derecha de la unidad. El LED de la unidad se ilumina de color naranja cuando la unidad se conecta a una fuente de energía.
- 3. Conecte la unidad a un ordenador por medio del enchufe hembra tipo DB-9 RS-232 que se encuentra en la parte trasera izquierda de la unidad
- 4. Para instalar la unidad en una pared, gire los conectores para que miren hacia abajo. Los orificios de montaje se encuentran en la parte trasera de la unidad, cubiertos por dos etiquetas pequeñas.

## 3.2 Carga y Descarga de Información

Para cargar un Lector GC-01 o para descargar información desde el Lector al ordenador, coloque el Lector en la base GC-02 con el lector cabeza abajo. El LED de la unidad se ilumina de color rojo cuando un Lector se está cargando y verde cuando el Lector está totalmente cargado. Cuando no hay lector en la base de acoplamiento, el LED permanece de color naranja.

Para procurar que la vida de la batería del Lector sea más larga, no retire el lector del cargador hasta que el LED se haya cambiado a verde.

Utilice el iButton lateral de la unidad para registrar Tags de eventos, Tags de localización y Tags de usuario en el ordenador.

Fije la unidad al GC-50 para conectarse a una PC remota a través de una línea telefónica. Para más información ver la "Guía de Instalación de la Estación Remota GC-50".

## 3.3 Operación de la Unidad

La información descargada en el ordenador puede ser mantenida o manipulada tanto desde el software GS-01 DigiTool Reports Lite como desde el sistema de software de centralita GS-02 DigiTool Call Center.

Para más información ver el "Manual de Instalación y Funcionamiento GS-01 DigiTool Report Lite" o el "Manual de Instalación y Funcionamiento GS-02 DigiTool Call Center". Figure 2: Wall Mounting Holes

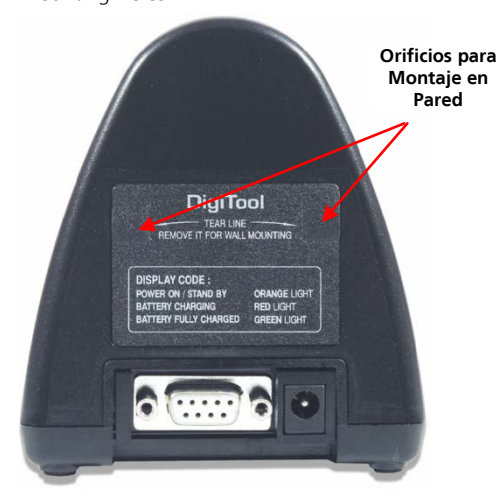

# Garantía Limitada

The El documento completo de la Garantía Limitada de ROSSLARE está disponible en la sección Quick Links en la página web de ROSSLARE en [www.rosslaresecurity.com](http://www.rosslaresecurity.com/)

Rosslare considera el uso de este producto como la aceptación de los Términos de la garantía, incluso si usted no los ha revisado.

## Información para Contactarnos

#### **Asia Pacific, Middle East, Africa**

Rosslare Enterprises Ltd. Kowloon Bay, Hong Kong Tel: +852 2795-5630 Fax: +852 2795-1508 support.apac@rosslaresecurity.com

#### **United States and Canada**

Rosslare Security Products, Inc. Southlake, TX, USA 76092 Toll Free: +1-866-632-1101 Local:+1-817-305-0006 Fax: +1-817-305-0069 support.na@rosslaresecurity.com

#### **Europe**

Rosslare Israel Ltd. Rosh HaAyin, Israel 48091 Tel: +972 3 938-6838 Fax: +972 3 938-6830 support.eu@rosslaresecurity.com

#### **Latin America**

Rosslare Latin America Buenos Aires, Argentina Tel: +54-11-4001-3104 support.la@rosslaresecurity.com

#### **China**

Rosslare Electronics (Shenzhen) Ltd. Shenzhen, China Tel: +86 755 8610 6842 Fax: +86 755 8610 6101 support.cn@rosslaresecurity.com

#### **India**

Rosslare Electronics India Pvt Ltd.<br>Tel/Fax: 91 20 40147830 Tel/Fax: 91 20 40147830<br>Mobile: 91 9975768824 Mobile: 91 9975768824 sales.in@rosslaresecurity.com

www.rosslaresecurity.com

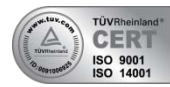

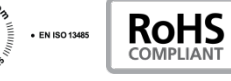

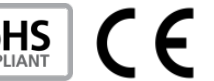

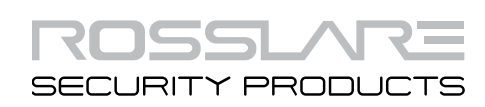